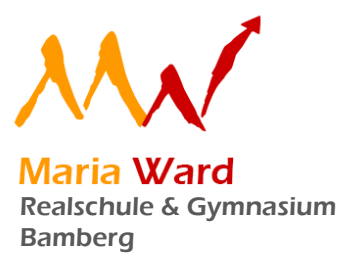

# Datenschutzmanagement: Erzbistum Bamberg

Leitfaden für Schüler: Datenschutz- und Datensicherheit bei der Verwendung von Microsoft Office 365

Für alle Arbeiten im Unterricht und in Phasen des eigenverantwortlichen Lernens erhältst du Zugang zu unserer Arbeitsplattform Office 365 Education (im Folgenden "Office 365"). Den Zugang zu Office 365 stellen wir Dir auch außerhalb des Unterrichts zur schulischen Nutzung zur Verfügung. Dieser Leitfaden soll Dir bei der richtigen Nutzung von Office 365 helfen.

### Was ist Office 365?

Jedem ist sicherlich Word, Excel, Powerpoint oder Outlook ein Begriff. Office 365 bietet nun jedem Benutzer Zugriff auf diese und weitere Office Anwendungen. Mit der Zeit kamen immer mehr Anwendungen und Dienste, wie beispielsweise Skype oder Teams, hinzu. Genaugenommen ist Office 365 nur eine Verkaufsbezeichnung für ein Bündel von Abo-Modellen, welches den Umfang und die Inhalte der Microsoft Produkte beschreibt.

Aus diesen Abo-Modellen haben wir das sogenannte A1Plus Modell gewählt. Dieses ermöglicht Dir, die Office Anwendungen nicht nur Online im Internet-Browser zu starten, sondern diese Anwendungen auch auf 5 Geräten kostenfrei zu installieren. Somit hast Du beispielsweise in der Schule und Zuhause immer die gleiche Word, Powerpoint oder Excel Version.

Office 365 bietet Dir an unserer Schule eine moderne, funktionsreiche und gut zu nutzende Kommunikations- und Arbeitsplattform.

Neben Offline-Funktionen (Nutzung ohne Internet) gibt es auch zahlreiche Online-Funktionen: Du kannst mit Office 365 Dokumente im Team erstellen, auch zeitgleich, ohne sie erst auf den eigenen Rechner herunterladen zu müssen.

# Was ist Datenschutz und welche Ziele verfolgt er?

Ziel des Datenschutzes ist die Wahrung der Persönlichkeitsrechte aller Betroffenen und somit auch der Schutz Deiner Privatsphäre.

Der Datenschutz dient also dem Schutz Deiner persönlichen "personenbezogenen" Daten.

Ohne Datenschutz würde eine Veröffentlichung Deines Jahreszeugnisses, Deiner Patientenakte oder Deines Internet-Surf-Verlaufs auf einem Plakat in der Fußgängerzone ohne Konsequenzen bleiben.

Microsoft verpflichtet sich, die personenbezogenen Daten von Benutzern in Office 365 nicht zur Erstellung von Profilen zur Anzeige von Werbung oder Direkt-Marketing zu nutzen. Ziel unserer Schule ist es, personenbezogene Daten bei der Nutzung von Office 365 auf das minmal erforderliche Maß zu beschränken und so das Recht auf informationelle Selbstbestimmung unserer Schüler und Lehrkräfte bestmöglich zu schützen.

# Worauf sollte ich beim Einsatz von Office 365 achten?

- Zugangsdaten / Passwörter
	- Verwende für Dein Microsoft-Profil lediglich die Pflichtangaben.
	- Verwende für Deinen persönlichen Office-365-Zugang stets ein starkes Passwort. Es sollte ausreichend komplex und nicht leicht zu erraten sein.
	- Das eigene Passwort darf nur Dir selbst bekannt sein. Teile es also nicht mit Deinen Lehrern oder Mitschülerinnen.
	- Sollte Dein Kennwort durch ein Versehen anderen bekannt gemacht worden sein, so melde dies bei deinem Klassenleiter. Er wird dafür Sorge tragen, dass Dein persönliches Kennwort zurückgesetzt und durch Dich neu vergeben werden kann.
	- Solltest Du von einem gemeinsam genutzten System (z.B. Schulcomputer) mit Office 365 arbeiten, solltest Du Dich nach der Schulstunde abmelden.

#### - Datenspeicherung

Wenn Du personenbezogene Daten in Office 365 verarbeitest, nutze als Speicherort nicht die Microsoft Cloud, sondern speichere Deine Daten lokal auf Deinem Rechner (Festplatte) oder verschlüssele die Daten zusätzlich.

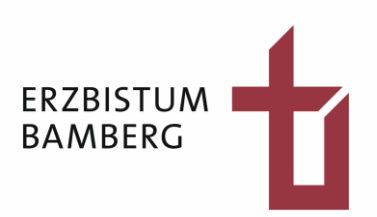

- Spezielle sensitive personenbezogene Daten, wie z. B. Informationen über Krankheit, Religionszugehörigkeit oder biometrische Daten, sollen nicht mit Office 365 verarbeitet und damit auch nicht gespeichert werden.
- Bei der Nutzung von Office 365 von privaten Geräten aus, ist darauf zu achten, dass keine Synchronisation mit einer Microsoft Cloud stattfindet.

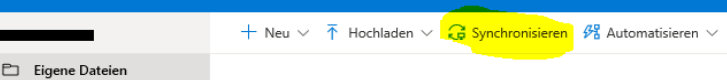

- Benutze Office 365 nur für die Verarbeitung von Daten, die für den schulischen Unterricht erforderlich sind. Willst Du Deinen Mitschülern geheime Nachrichten zukommen lassen, deren Inhalt niemand sonst erfahren darf, so nutze hierfür nicht Office 365.
- Beachte, dass beim Schulaustritt Dein Office-365-Benutzerkonto sowie alle hierin gespeicherten Daten deaktiviert und gelöscht werden.

#### E-Mail

- Die Nutzung des schulischen E-Mail-Kontos ist **nur für schulische Zwecke** zulässig. Eine Nutzung für private Zwecke ist nicht erlaubt.
- Eine Weiterleitung schulischer E-Mails auf eine private E-Mail-Adresse ist nicht erlaubt.
- Lösche Daten, wie etwa E-Mails, die Du nicht mehr benötigst.
- Wenn möglich, solltest Du auf Makros in Office-Dokumenten verzichten. Nur in Ausnahmefällen solltest Du signierte Makros verwenden.

## Wie sollte ich meinen PC oder meinen Laptop vor sonstigen Bedrohungen schützen?

- Aktualisiere regelmäßig die von Dir verwendete Software.
- Nutze ein Antiviren-Programm.
- Nutze "starke" Passwörter. Es sollten keine banalen Begriffe wie "1234" oder "passwort" genutzt werden. Auch sollten Passwörter niemals auf einem Zettel notiert liegen gelassen werden.
- Überprüfe Deine E-Mails grundsätzlich mit einem Antiviren-Programm.
- Nutze eine Firewall, um unbefugte Zugriffe von außen zu verhindern.

#### Unzulässige Inhalte und Handlungen

- Es ist verboten, pornographische, gewaltdarstellende oder -verherrlichende, rassistische, menschenverachtende oder denunzierende Inhalte über den schulischen Internet-Anschluss (und natürlich auch generell!) abzurufen, in Microsoft Cloud-Diensten zu speichern oder zu verbreiten.
- Die geltenden Jugendschutzvorschriften sind zu beachten.
- Die Verbreitung und das Versenden von belästigenden, verleumderischen oder bedrohenden Inhalten ist unzulässig.
- Die E-Mail Funktion von Office 365 darf nicht für die Versendung von Massen-Nachrichten (Spam) und/oder anderen Formen unzulässiger Werbung genutzt werden.

Solltest Du Fragen zu den oben genannten Themen haben, kannst Du Dich jederzeit an Deinen Klassenleiter oder den Datenschutzbeauftragten deiner Schule wenden.